## Scale Dialog

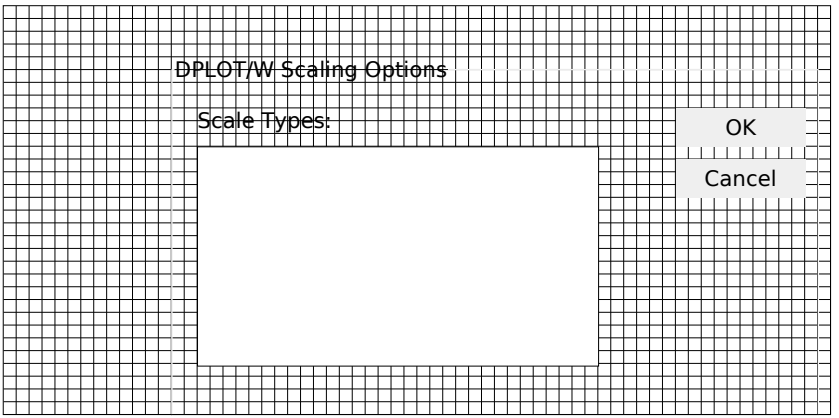